#### lim *x*→0+ 1 *x*  $=\infty$ , lim *x*→0− 1 *x*  $=-\infty$

すロト (個) (変) (変) (変) (変

Min Eun Gi : https://min7014.github.io

#### K ロ > K 伊 > K ミ > K ミ > 「ミ → の Q Q →

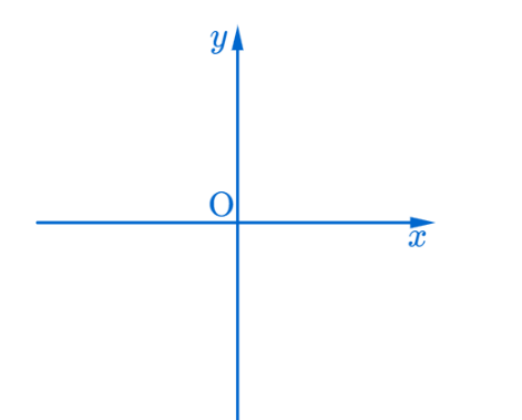

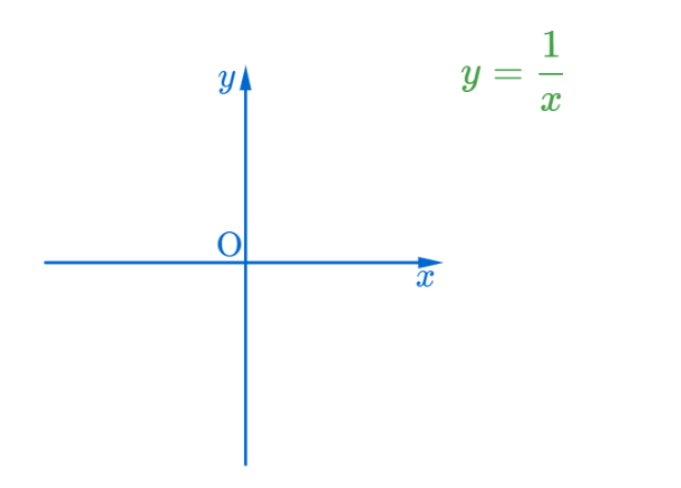

すロチ (個) する (を)する (を)

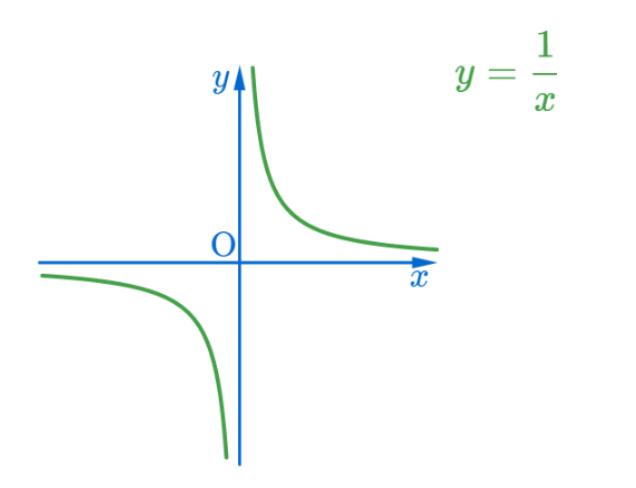

 $2Q$ 

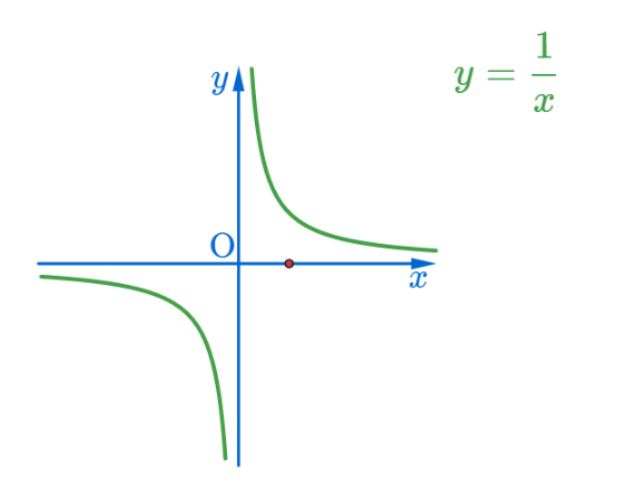

 $2Q$ 

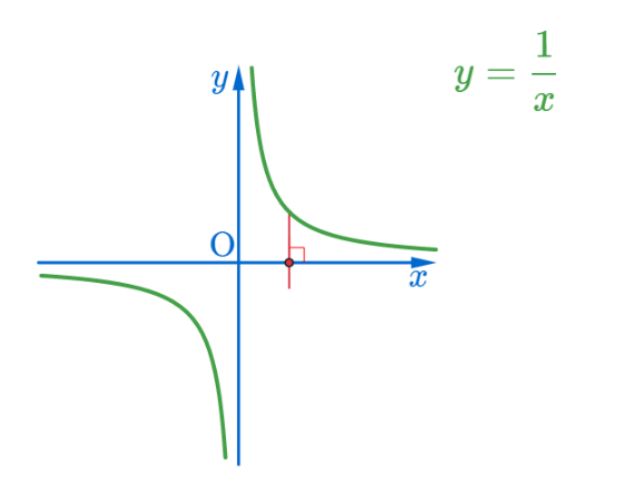

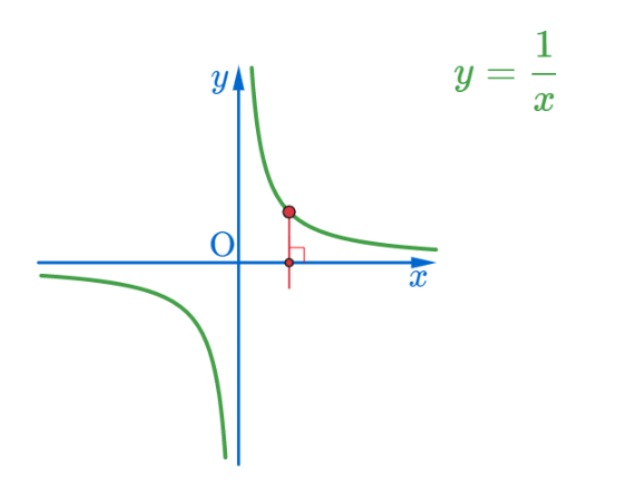

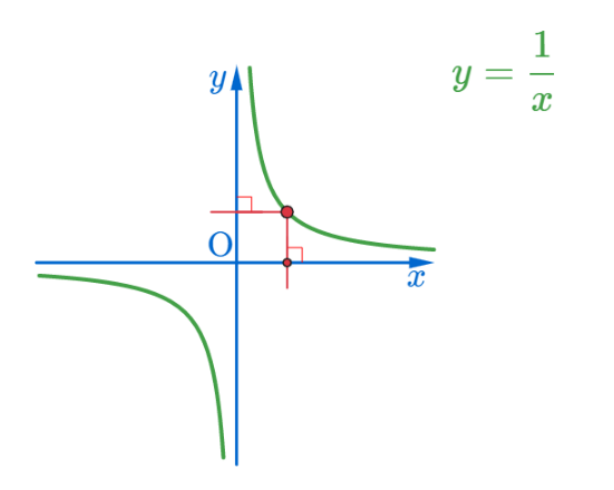

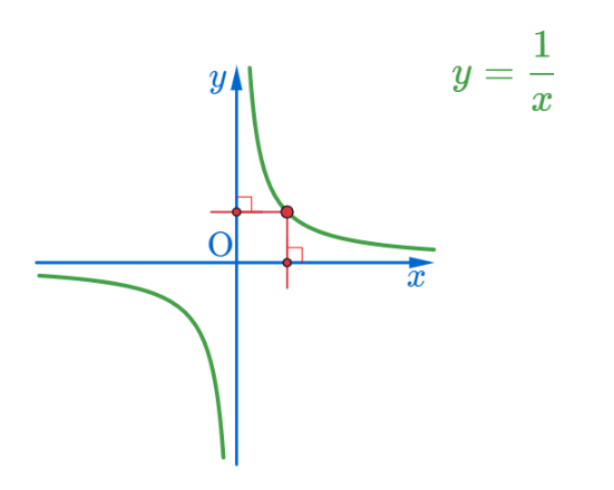

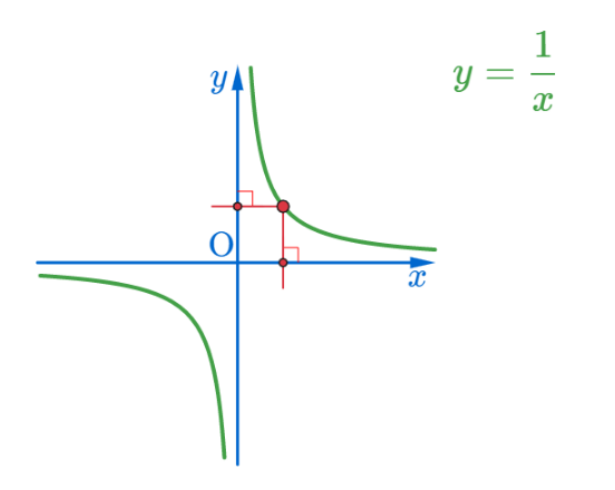

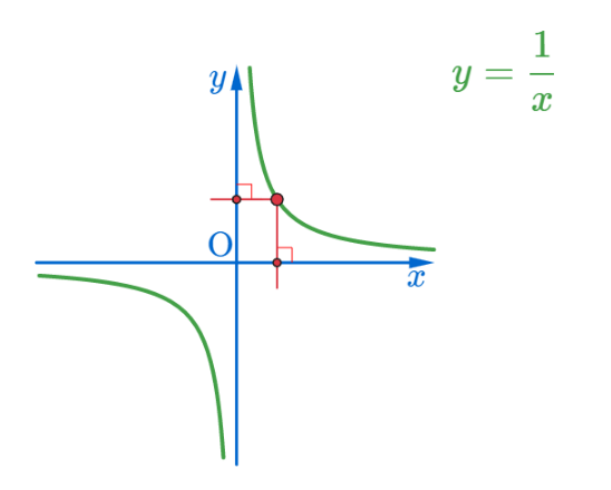

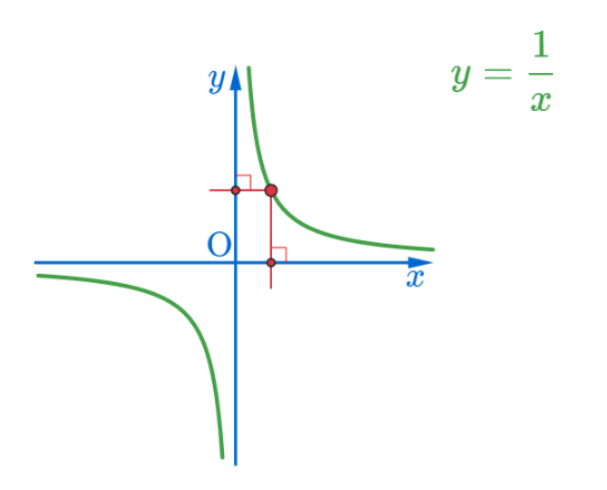

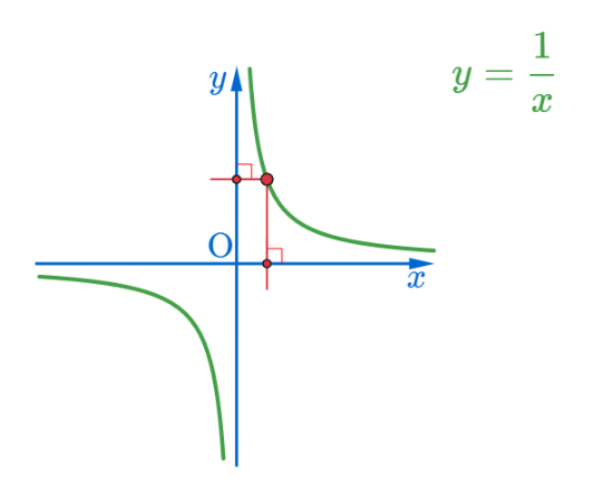

### Min Eun Gi : https://min7014.github.io

K ロ ▶ K @ ▶ K 경 ▶ K 경 ▶ 《 경 》

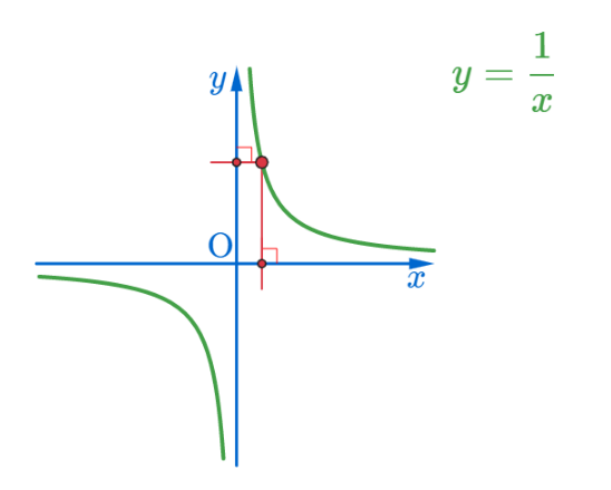

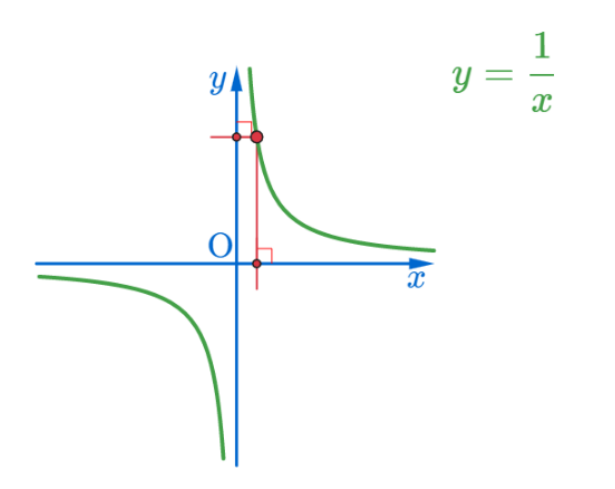

 $290$ 

K ロ ▶ K @ ▶ K 경 ▶ K 경 ▶ 《 경 》

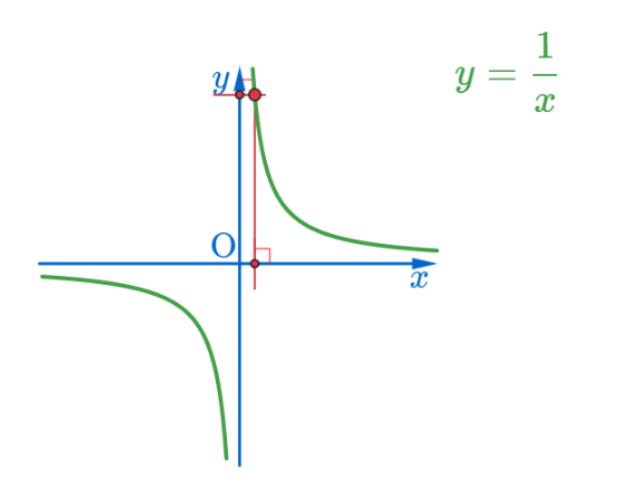

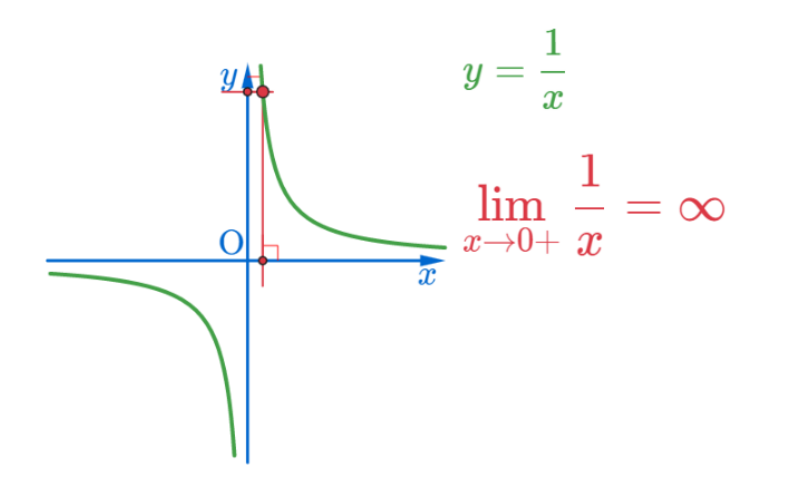

すロト (個) (変) (変) (変) (変

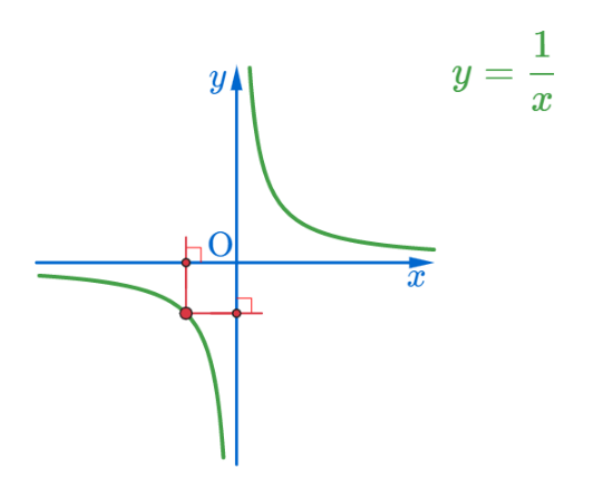

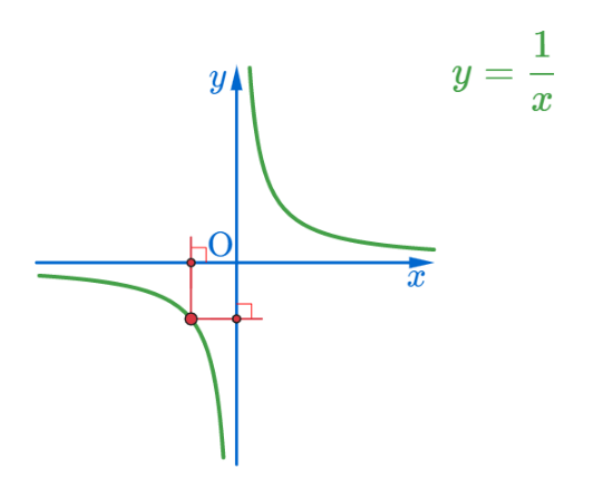

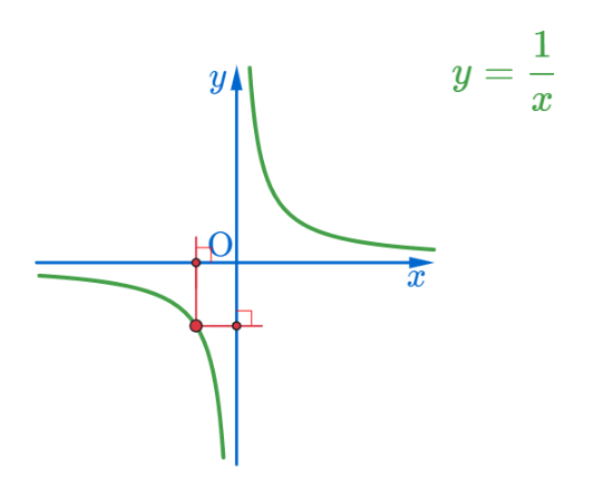

### Min Eun Gi : https://min7014.github.io

K ロ ▶ K @ ▶ K 경 ▶ K 경 ▶ 《 경 》

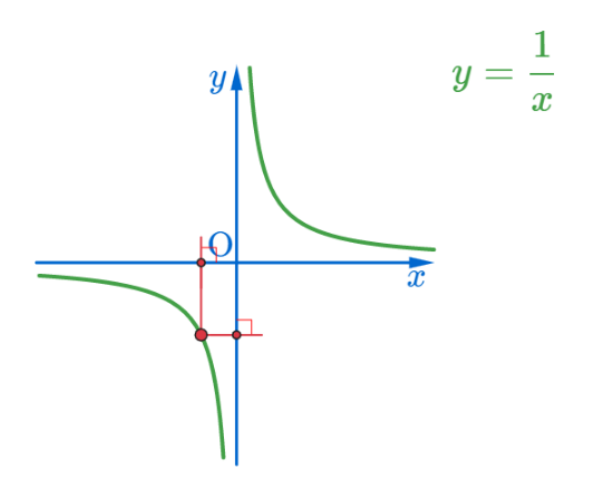

### Min Eun Gi : https://min7014.github.io

イロトメ 御 トメ 君 トメ 君 トッ 君

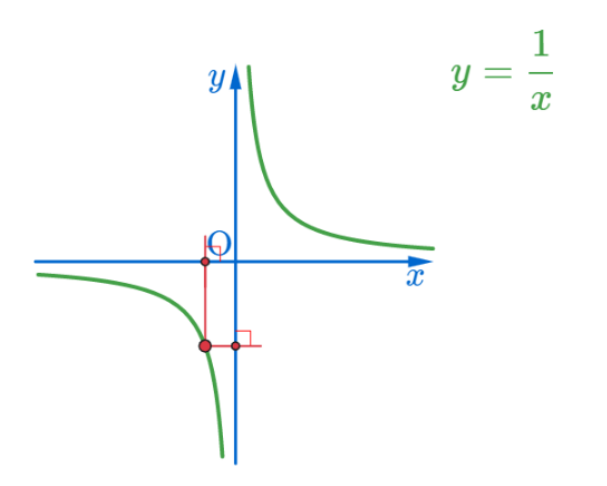

イロトメ 御 トメ 君 トメ 君 トッ 君

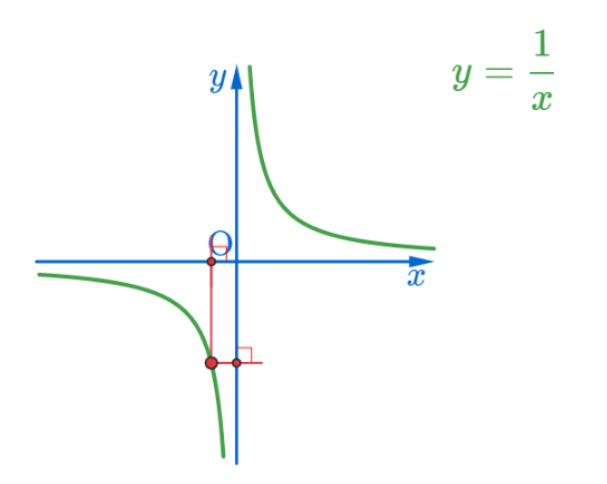

イロトメ 御 トメ 君 トメ 君 トッ 君

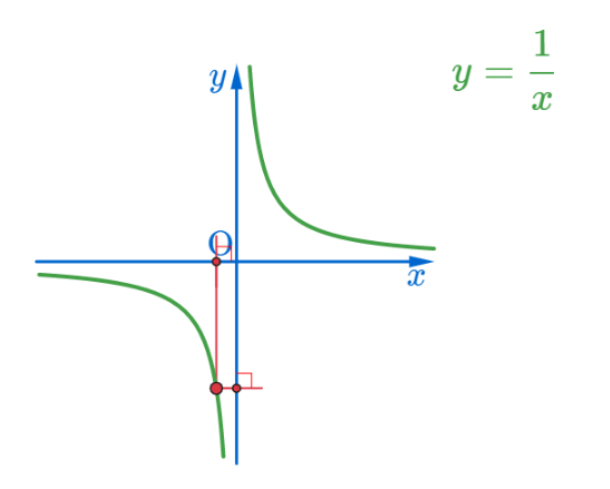

 $290$ 

K ロ ▶ K @ ▶ K 경 ▶ K 경 ▶ 《 경 》

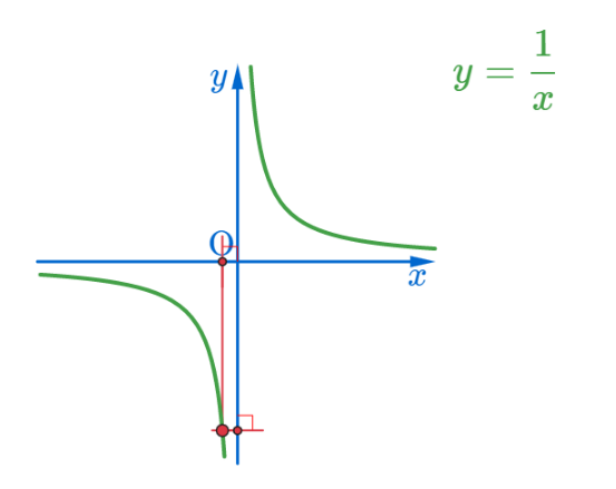

 $290$ 

イロトメ 御 トメ 君 トメ 君 トッ 君

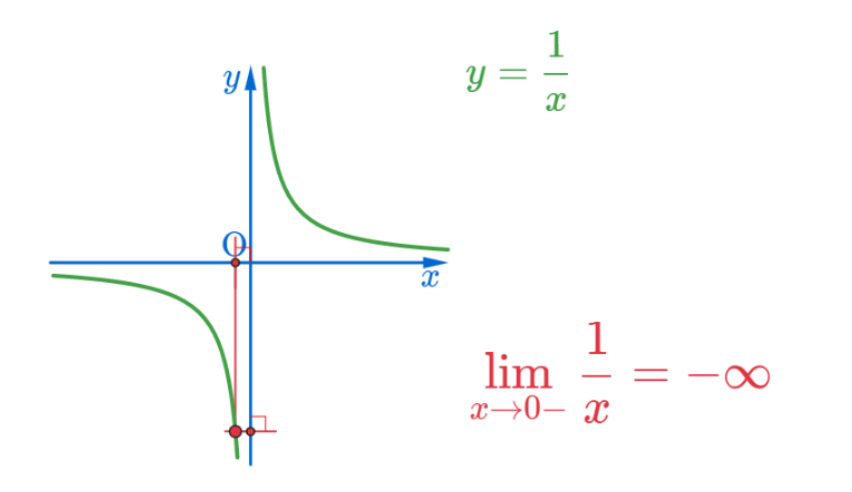

すロト (個) (変) (変) (変) (変

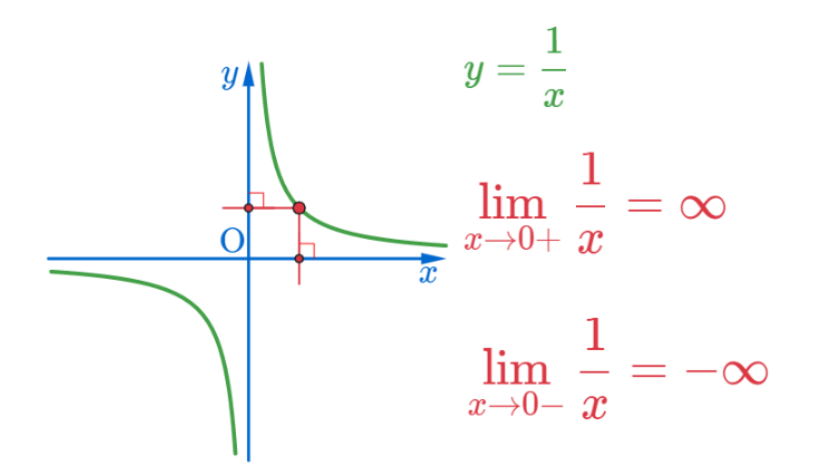

すロト (個) (変) (変) (変) (変

## Github: <https://min7014.github.io/math20200901001.html>

# Click or paste URL into the URL search bar, and you can see a picture moving.

つくい